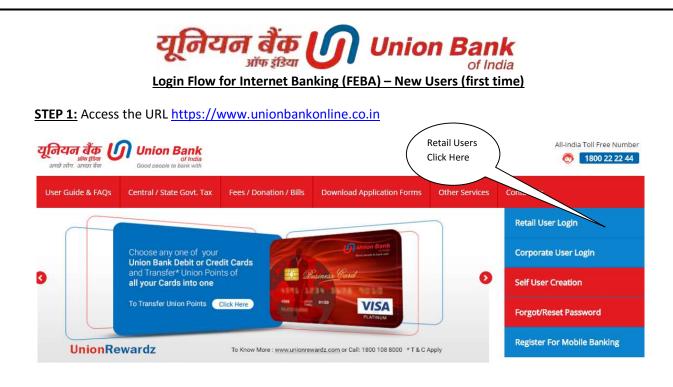

# STEP 2:

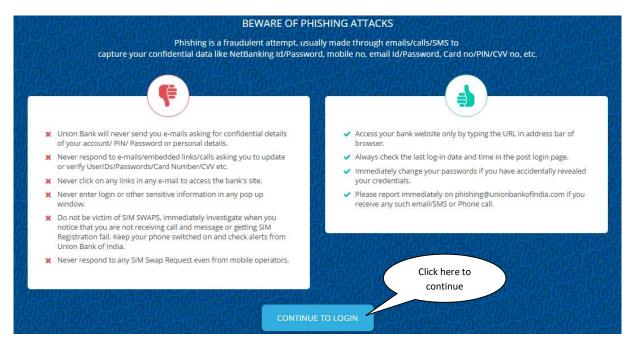

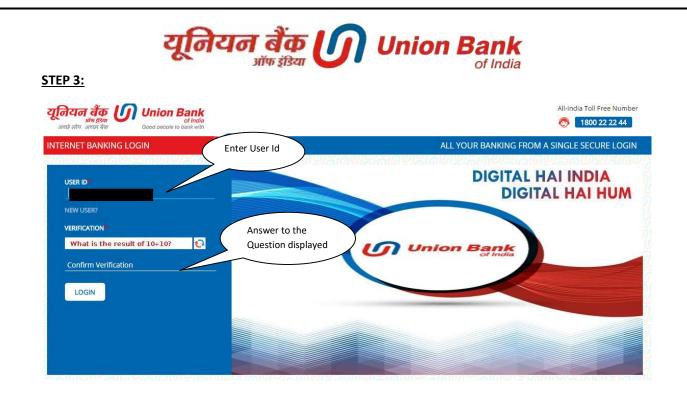

# STEP 4:

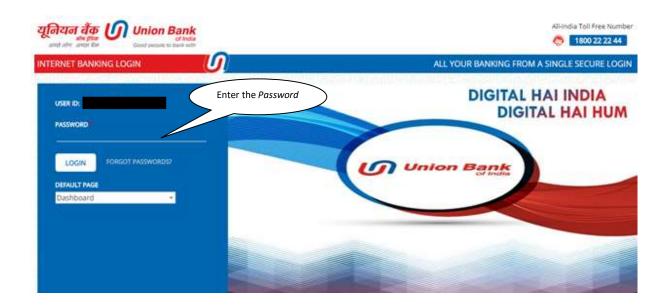

# यूनियन बैंक 🚺 Union Bank

#### Step 5: Agree the Terms & Conditions

to the condition that these instructions may be carried out by the Bank within two working days from the date of receipt of such instructions by the Bank. Accordingly the Bank shall not be liable or responsible for clearing of Cheques, or any consequences thereof, with respect to which stop payment instructions have been received by the Bank, if such instructions have been received by the Bank on a date which is earlier to two workings days from the date the said Cheque(s) were received in clearing. The charges for this Service will be debited to the Account as per the prevailing schedule of charges. Customer(s) declares and undertakes that it/they will not dispute any action taken by the Bank pursuant to any instruction received by the Bank, by telephone/fax/other electronic medium, irrespective of whether such instructions have been issued by the Customer or not, and even if such instructions have been received by the Bank but have not been acted upon with respect to any Account(s) of the Customer, existing and those that may be opened in the future, singly or jointly, with the Bank, nor make any claim on the Bank for any consequences, direct or indirect, thereof, including without limitation any and all losses, liabilities, claims, prosecutions, expenses (including atorney fees and legal costs), costs and the like incurred/suffered by the Customer(s) thereof. Customer(s) fall fully indemnify and hold the Bank/its officers/employees/agents/representatives fully harmless against the same as well as any losses/claims/prosecutions/liabilities/expenses (including attorney fees and legal cost), costs and the like suffered/incurred by the Eank as a result thereof or arising out of the instructions received by the bank with respect to the Account over the telephone/fax/other electronic medium in general and in particular to non-payment of any cheque(s). For stop payment instructions issued by the Customer verbally or otherwise with respect to any cheque(s). For stop payment instruction(s) deposited in the Drop Box o

#### WORKING DAYS

Working days means the days, which are not Sundays, or days that are declared as holidays in accordance with the Negotiable Instruments Act, 1881. Customer recognizes that the even though the Bank may be open for business on Sundays or holidays in accordance with the Negotiable Instruments Act, 1881, the same would not be deemed as working days for the purpose of these Terms and Conditions.

Agree Disagree

| <b>यूनियन</b><br>आंधे<br>अच्छे लोग. अच्छे | 9 sisal Of India                             |                                                 | Al-India Toll Free Number                                                 |
|-------------------------------------------|----------------------------------------------|-------------------------------------------------|---------------------------------------------------------------------------|
| INTERNET B                                |                                              | <u>()</u>                                       | ALL YOUR BANKING FROM A SINGLE SECURE LOGIN                               |
| pdate Phrase Deta                         | ails                                         |                                                 |                                                                           |
|                                           | Enter Phrase:                                | This is Good                                    |                                                                           |
|                                           |                                              | (Please enter a message which will be dis       | played for confirmation at the time of login as an anti-phishing measure) |
| ect Image (select any o                   | ne image from below list which will be displ | ayed for confirmation at the time of login as a | n anti-phishing measure)                                                  |
|                                           |                                              |                                                 |                                                                           |
|                                           |                                              |                                                 |                                                                           |
|                                           |                                              |                                                 |                                                                           |
|                                           |                                              |                                                 |                                                                           |
|                                           |                                              |                                                 |                                                                           |
|                                           |                                              |                                                 |                                                                           |
| iewing: 1 to 10 of 15                     |                                              |                                                 |                                                                           |
|                                           |                                              |                                                 |                                                                           |

### STEP 6: Enter the phrase (phrase can be a word or sentence) and choose any one image

#### STEP 7: User logged in successfully

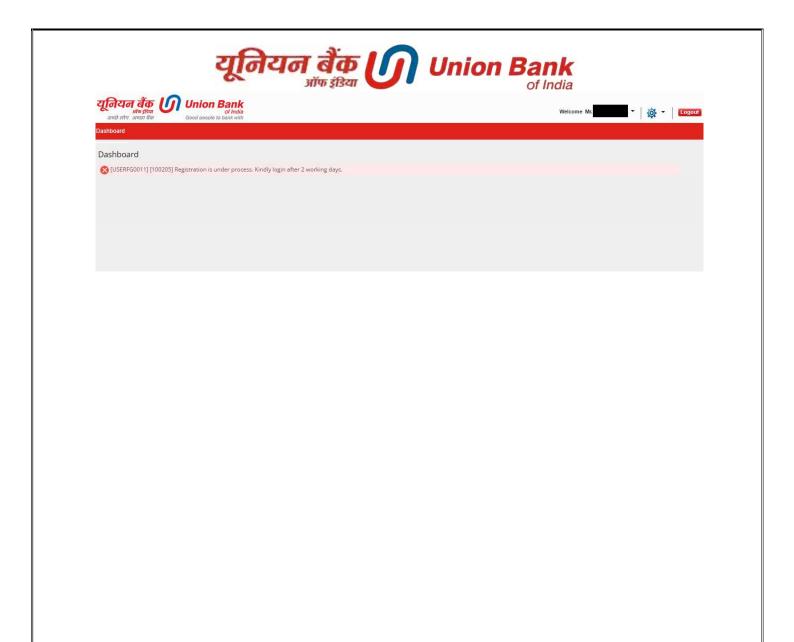